#### **PME 3380**

# **MODELAGEM DE SISTEMAS DINÂMICOS**

**Aluno:** Luiz Ricardo de Sousa Cruz

**NºUSP:** 10334961

#### **1. Modelo Dinâmico de ½ Carro**

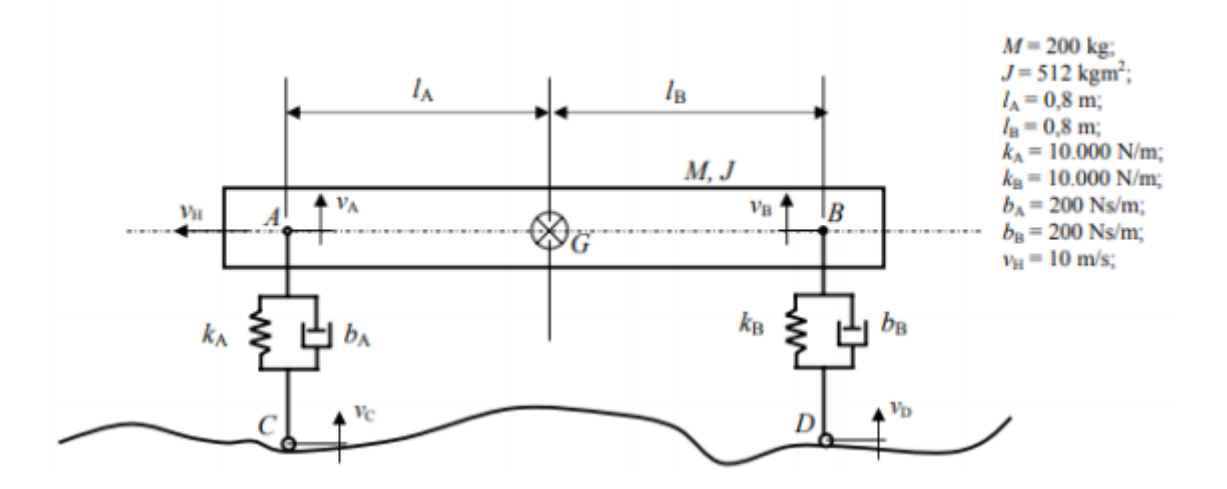

• Forças que agem nos pontos A e B:

$$
F_A = -k_A x_A + b_A (v_C - v_A)
$$
  
\n
$$
F_B = -k_B x_B + b_B (v_D - v_B)
$$
\n(1)

• Pelo teorema do baricentro:

$$
\ddot{M}_G = F_A + F_B \tag{3}
$$

• Pelo teorema do momento angular:

 $J\ddot{\theta}_G = -F_A l_A + F_B l_B$ (4)

• Pela geometria da barra:

$$
x_A = x_G - l_A \theta_G
$$
  
\n
$$
x_B = x_G - l_B \theta_G
$$
\n(5)

• Deriva-se as equações anteriores para se chegar às equações das velocidades instantâneas em A e B:

$$
v_A = v_G - l_A w
$$
  
\n
$$
v_B = v_G - l_B w
$$
\n(7)

• Substituindo as velocidades encontradas acima em (1) e (2), temos:

$$
F_A = -k_A x_A + b_A (v_C - v_G + l_A w)
$$
  
\n
$$
F_B = -k_B x_B + b_B (v_D - v_G + l_B w)
$$
\n(9)

• Também podemos achar:

$$
\ddot{x}_G = \frac{-k_A x_A + b_A (v_C - v_G + l_A w) - k_B x_B + b_B (v_D - v_G + l_B w)}{M}
$$
(11)

$$
\ddot{\theta}_G = \frac{-(-k_A x_A + b_A (v_C - v_G + l_A w))l_A^M + (-k_B x_B + b_B (v_D - v_G + l_B w))}{J}
$$
(12)

• Na forma de espaço de estados:

$$
\dot{x} = Ax + Bu
$$

$$
y = Cx + Du
$$

• Estabelecendo os vetores:

Vector de estados: 
$$
x = \begin{bmatrix} x_A \\ x_B \\ v_G \\ w \end{bmatrix}
$$
  
Vetor de entradaas:  $u = \begin{bmatrix} v_C \\ v_D \end{bmatrix}$   
Vetor de saídas:  $y = \begin{bmatrix} v_G \\ w \end{bmatrix}$ 

• Chegamos às matrizes A, B, C e D:

$$
A = \begin{bmatrix} 0 & 0 & 1 & -l_A \\ 0 & 0 & 1 & l_B \\ -\frac{k_A}{M} & -\frac{k_B}{M} & -\frac{b_A + b_B}{M} & \frac{b_A l_A - b_B l_B}{M} \\ \frac{k_A l_A}{J} & -\frac{k_B l_B}{J} & \frac{b_A l_A - b_B l_B}{J} & \frac{b_A l^2_A - b_B l^2_B}{J} \end{bmatrix}
$$

$$
B = \begin{bmatrix} -1 & 0 & 1 \\ 0 & 1 & 0 \\ \frac{b_A}{M} & \frac{b_B}{M} & 0 & 0 \\ -\frac{b_A l_A}{J} & -\frac{b_B l_B}{J} & -\frac{b_B l_B}{J} \end{bmatrix}; C = \begin{bmatrix} 0 & 0 & 1 & 0 \\ 0 & 0 & 0 & 1 \end{bmatrix}; D = \begin{bmatrix} 0 & 0 \\ 0 & 0 \end{bmatrix}
$$

### **2. Simulação do Modelo de ½ Carro**

O obstáculo físico para o degrau é um aclime constante e positivo. A entrada  $v<sub>D</sub>$ ocorre após o tempo  $t<sub>D</sub>$ , tempo para o qual a roda traseira alcança o obstáculo após percorrido a distância entre as duas rodas. Dessa maneira,  $t<sub>D</sub>$  é dado por:

$$
t_D = \frac{l_A + l_B}{v_n} = 0.16s
$$
\n(13)

• Gráficos para entrada do tipo degrau:

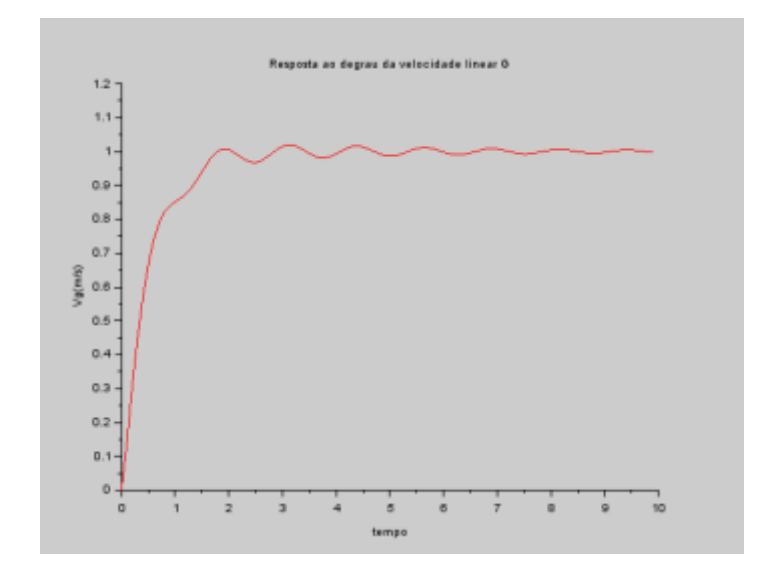

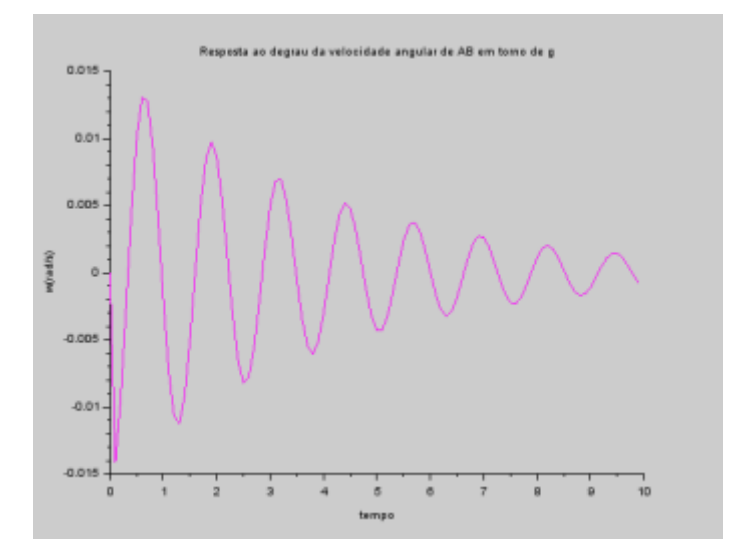

• Gráficos para a entrada senoidal  $v_c = v_D$ :

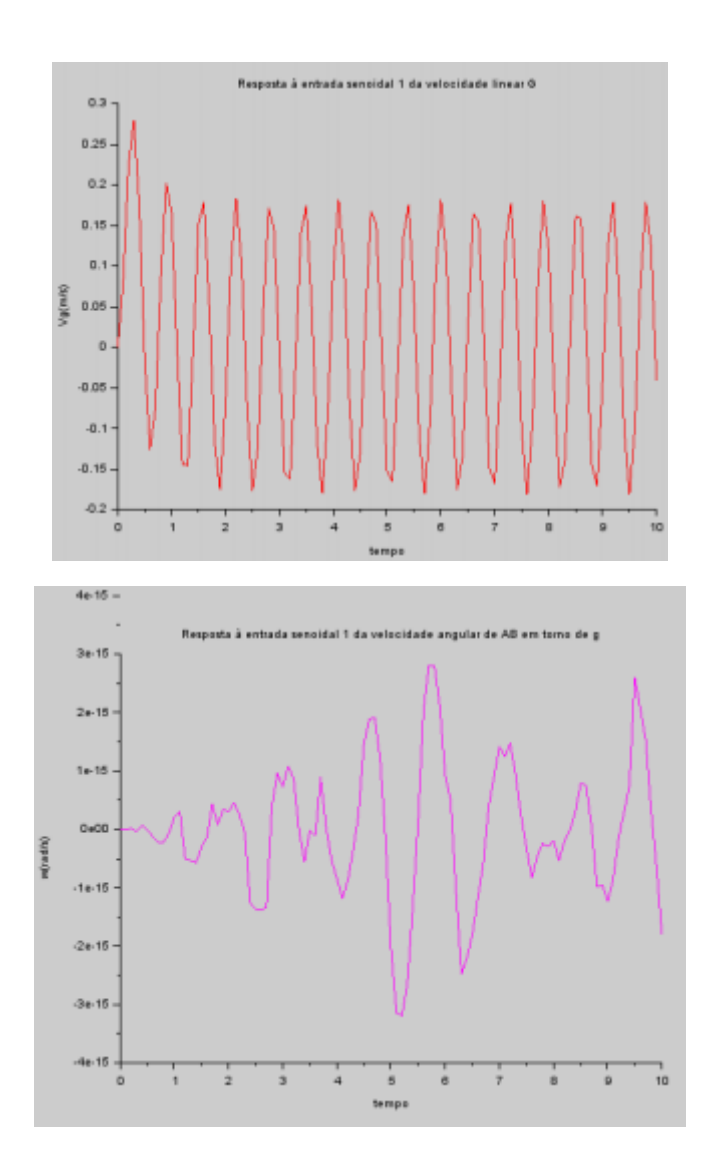

• Gráficos para a entrada senoidal:  $v_c = -v_D$ 

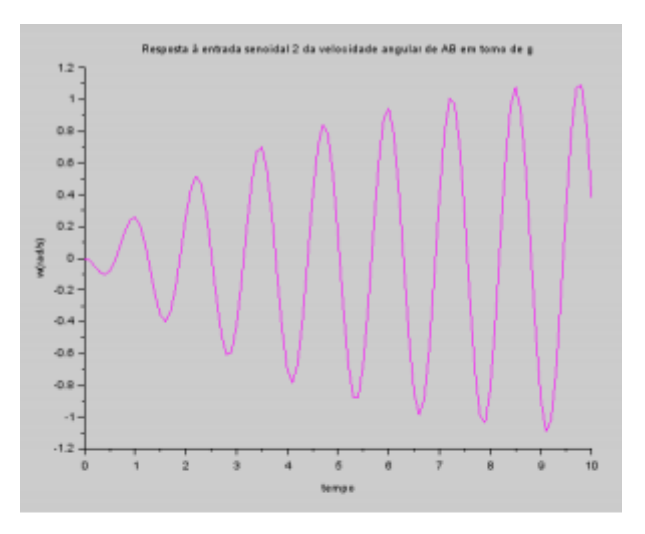

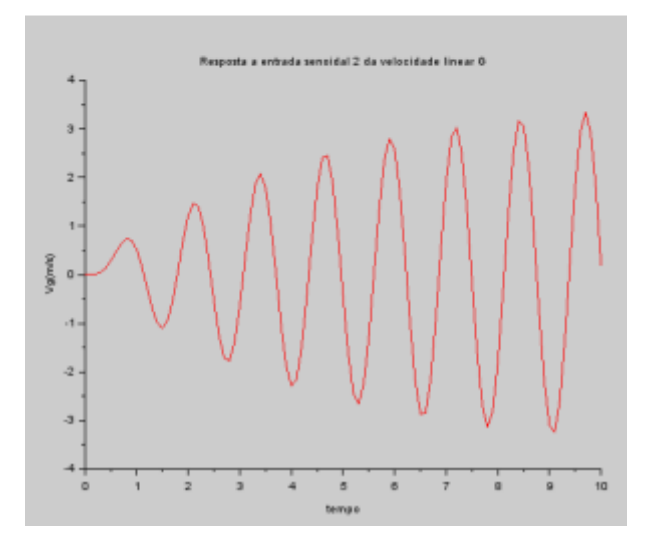

## **3. Análise de Resposta em Frequência**

ł, Ĭ.

As 4 funções de transferência obtidas através de simulação são:

| $-3.553D-14 - 50s + 1s^2$ | $50 + 51s + 1s^2$         |
|---------------------------|---------------------------|
|                           |                           |
| $50 + 263 + 2.53^2 + 3^3$ | $50 + 265 + 2.53^2 + 3^3$ |
| $-15.625 - 0.3125z$       | $15.625 + 0.3125$         |
|                           |                           |
| $25 + 0.58 + 8^2$         | $25 + 0.58 + 8^2$         |

Dessa forma, os diagramas de Bode obtidos para cada função de transferência são:

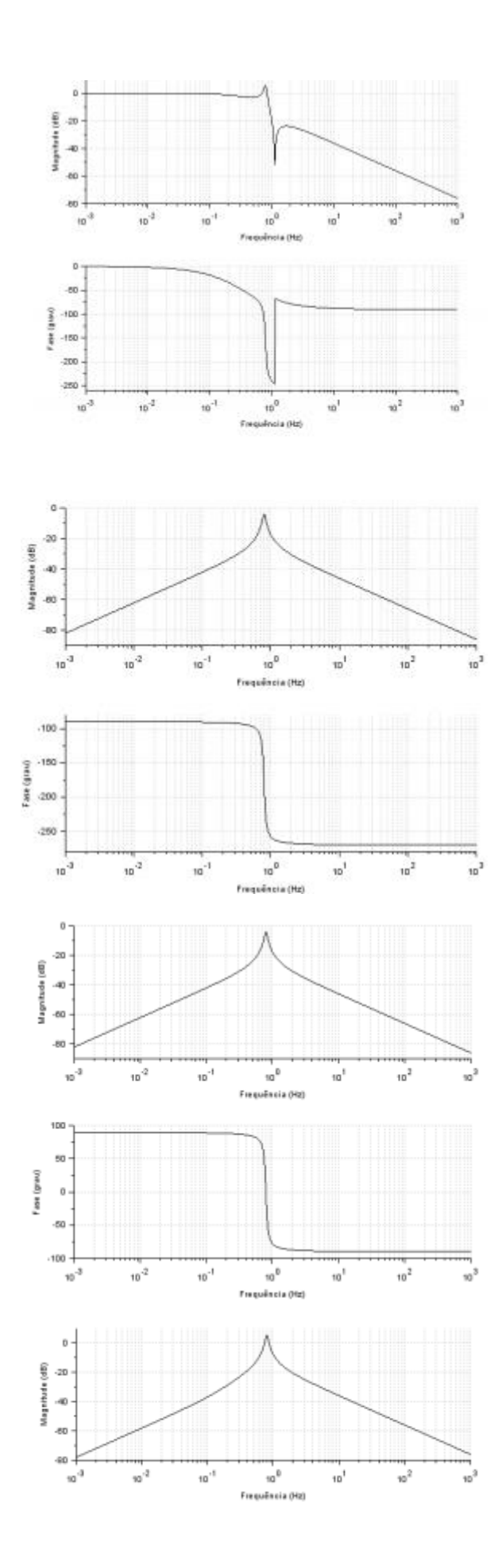

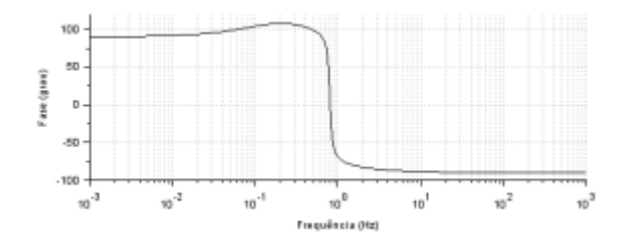

É possível perceber que, em todos os diagramas, que a frequência natural, para  $v_G$ ocorre em torno de 10 rad/s. Já para a frequência natural  $\omega$ , ocorre em torno de 5 rad/s.

• Código utilizado em Scilab:

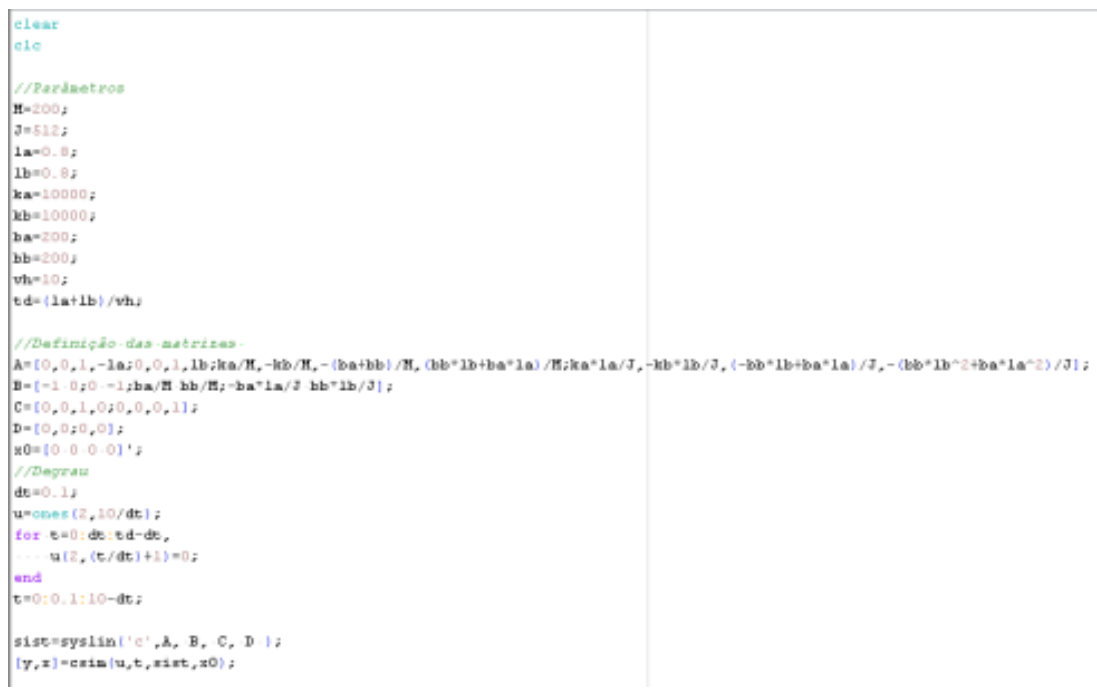

//Gráficos-degrau  $f$ icture (1) xset ('window', 1) xtitle('Resposta-ao-degrau-da-velocidade-linear-G', 'tempo', 'Vg»  $(n/s)$ ')  $\texttt{vq=y}(1, z)$  $ur = \frac{1}{2} (2 - 1)$ plot2d(t,vg.5)  $figure(2)$ xtitle('Resposta-ao-degrau-da-velocidade-angular-de-AB-en-torno-de-g', 'tenpo', 'v(rad/s)')  $plot2d(t,w,6)$ //Entrada> Senoidal  $\dot{A} = 1$ for  $-62 = -0:0,1:10$  $u2(1,1) = \sin(9.8995*t2)$ ;  $...$   $u2(2, i)$   $...$   $sin(9.8995*t2)$ ;  $...$  u3(1,i) =  $\sin(4.9875*2)$ ;  $...$   $u3(2,1) = -\sin(4.9875*62)$ ;  $\cdots$   $\mathbf{i} \cdot \mathbf{r} \cdot \mathbf{i+1}$ end  $t2=0:0.1:10$ ;  $xo = [0.0.0.0]$ '; sist=syslin('c',A, B, C, D );  $[y2, x2] = \text{csim}(u2, t2, \text{sist}, x_0);$  $[y3,x3]=csim(u3,t2,sist,xo);$  $vg2 = y2(1, 1)$  $\pi 2 = \pi 2(2, 1)$  $vg3 = y3(1, 1)$  $x3 = y3(2, 1)$ //gráfico-senoidal-en-fase  $f$ iqure $(3)$ xtitle('Resposta à entrada senoidal -1 -da velocidade -linear -G', 'tempo', 'Vgo (m/s)')  $plot2d(t2, vq3, 5)$  $figure(6)$ xtitle('Resposta-à-entrada-senoidal-2-da-velocidade-angular-de-AB-en-torno-de-g',-'tempo',-'w(rad/s)'

plot2d(t2,w3.6) //Análise> de> frequência

FT=ss2tf(sist) print ('FT', FT)  $k = 5$ for  $i=1:2$  $\cdots$  for  $-1:2$  $\cdots \cdots$   $\mathbf{k} = \mathbf{k} + 1$  $\cdots \cdots \mathsf{sef(2+k)}$  $\cdots$  bode (FT(i,j))  $\langle\,\cdot\,|\cdot$ end

end